# **Understanding Society User Support - Support #1234**

## **Variable for checking if parent has same ex-partner for all children**

08/28/2019 06:27 PM - Charlotte Edney

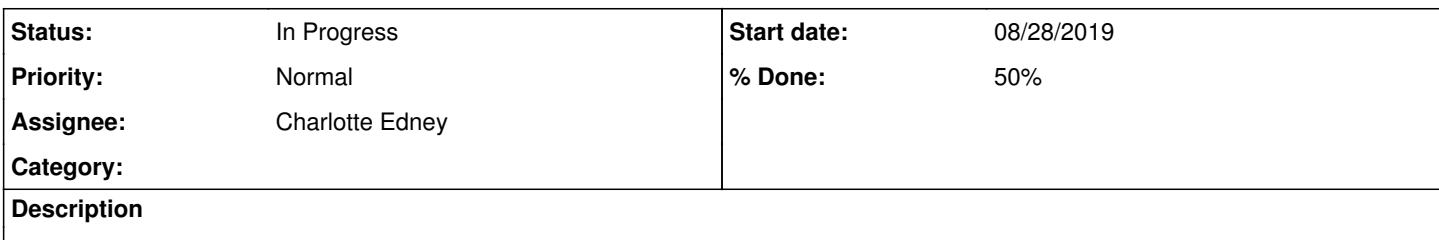

Hi,

I'm looking at waves 3, 5 and 7 of the individual file and the variable exsame. I noticed something that looks strange in changes from wave to wave. For some individuals they respond "no" to the question: "is the father/mother of all your children the same person?" in earlier waves 21/23 and then in wave 23/25 change their response to "yes" the father/mother of all your children is the same person. This doesn't seem to make logical sense (I'd understand/be able to check the other way round as respondents may have new children in the survey period). It seems to occur for enough observations not to just be a mistake by the respondent. Do you have any insights on this?

Thanks in advance, Charlotte

#### **History**

#### **#1 - 08/29/2019 11:07 AM - Alita Nandi**

*- Subject changed from Variable for checking if parent has same ex-partner for all childre to Variable for checking if parent has same ex-partner for all children*

- *Status changed from New to In Progress*
- *Assignee set to Charlotte Edney*
- *% Done changed from 0 to 10*
- *Private changed from Yes to No*

Hello Charlotte,

I have run a quick check and compared c\_exsame e\_exsame g\_exsame and found:

- 1. 62 cases where c\_exsame=2 & e\_exsame=1
- 2. 75 cases where c\_exsame=1 & e\_exsame=2
- 3. 90 cases where e\_exsame=2 & g\_exsame=1
- 4. 84 cases where e\_exsame=1 & g\_exsame=2

Is this what you find?

Best wishes, Alita

### **#2 - 08/29/2019 11:31 AM - Charlotte Edney**

Hi Alita,

Thanks for looking into it.

I was using a merged dataset and looked at it observationally but also checked the individual file in wide format to be sure it wasn't coming from one of my merges.

I get similar but slightly different numbers:

- 1. 46 cases where c\_exsame=2 & e\_exsame=1
- 2. 60 cases where c\_exsame=1 & e\_exsame=2
- 3. 79 cases where e\_exsame=2 & g\_exsame=1 4. 74 cases where e\_exsame=1 & g\_exsame=2

also

5. 86 cases where c\_exsame=2 & g\_exsame=1

6. 93 cases where c\_exsame=1 & g\_exsame=2

Not quite sure why we've got a disrecpency as I only used the individual file in wide format to cross tabulate.

#### **#3 - 09/02/2019 06:25 PM - Alita Nandi**

*- % Done changed from 10 to 50*

For 5. & 6., my numbers are 91 and 97. You are consistently getting slightly fewer discrepancies than I am. Not sure why. Have you added any condition that drops some cases? Below is the code I used. Ignoring the difference in our numbers, the % of discrepancy between Wave 3-5 is around 7.6%, higher for the other waves (12.3% between 5 & 7, 15.4% between Waves 3 & 7). Have you checked whether the PIDP of the children reported are the same in the cases where you find the discrepancies - I mean could some of these be genuine cases of change in circumstances?

Hope this helps.

If you have further questions or follow-ups please let us know. Best wishes, Alita

foreach w in c e g { qui use pidp **exsame** using "\$m/`w'\_indresp.dta", clear save `w', replace } use c, clear merge 1:1 pidp using e, nogen merge 1:1 pidp using g, nogen

• recoding missing values to system missing mvdecode all, mv(-9/-1)

ta c\_exsame e\_exsame if c\_exsame~=e\_exsame, nol ta e\_exsame g\_exsame if g\_exsame~=e\_exsame, nol ta c\_exsame g\_exsame if c\_exsame~=g\_exsame, nol

generat diffce=0 if c\_exsame<. & e\_exsame<. replace diffce=1 if c\_exsame<. & e\_exsame<. & c\_exsame~=e\_exsame ta diffce

generat diffeg=0 if g\_exsame<. & e\_exsame<. replace diffeg=1 if g\_exsame<. & e\_exsame<. & g\_exsame~=e\_exsame ta diffeg

generat diffcg=0 if g\_exsame<. & c\_exsame<. replace diffcg=1 if g\_exsame<. & c\_exsame<. & g\_exsame~=c\_exsame ta diffcg